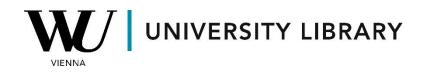

## CEO & board data in Capital IQ & Capital IQ Pro

## **Students Manual**

Capital IQ & Capital IQ Pro offer comprehensive information about the board and its structure for each company in their database. Additionally, detailed information about each individual is available, allowing for an in-depth analysis of their involvement in the daily activities of the company or any other firms. To access this information, navigate to the "People" category, conveniently located on the left-side bar of every company profile.

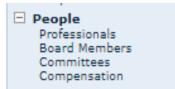

The "Professionals" section encompasses all hired personnel associated with the company's board. Each individual's profile includes a detailed background description, job functions within the company, memberships in other boards, and any affiliations with other companies.

## Professionals

|                  | 2331011013                                                                                                    |                           |  |  |  |  |
|------------------|----------------------------------------------------------------------------------------------------|---------------------------|--|--|--|--|
| Copy to List Add |                                                                                                    |                           |  |  |  |  |
| -                | Name                                                                                                    | Title Sort By Rank        |  |  |  |  |
| —                | Nadella, Satya 🗸                                                                                                    | Chairman & CEO            |  |  |  |  |
|                  | <ul> <li>Background: Mr. Satya Nadella is Chief Executive Officer and Director of Microsoft Corporation since February 04, 2014 a various leadership positions at Microsoft since joining Microsoft in 1992, including Executive Vice President of Cloud and E Search, Portal, and Advertising from 2008 to 2009. Mr. Nadella's roles also included Vice President of the Microsoft Busine He earned a bachelor's degree in electrical engineering from Mangalore University, a master's degree in computer science Mr. Nadella served as a Director of Riverbed Technology, Inc.</li> <li>Specialty: -</li> <li>Full Office Address: One Microsoft Way   Redmond, Washington 98052-6399   United States</li> <li>Main Phone: 425 882 8080</li> <li>Job Functions: Chief Executive Officer, President (Prior), Unit President (Prior), Senior Key Executive (Prior), Other Key Board Memberships: BravoSolution US, Inc., Microsoft Corporation (NasdagGS:MSFT), Nirvaha, Inc., Starbucks Corporation</li> </ul>                                                                                                    |                           |  |  |  |  |
| -                | Smith LCA, Bradford L. 🗸                                                                                                    | President & Vice Chairman |  |  |  |  |
|                  | Background: Mr. Bradford L. Smith, also known as Brad, is President of Microsoft Corporation since September 11, 201<br>Vice President, General Counsel, and Secretary from 2011 to 2015, and served as Senior Vice President, General Couns<br>2002 he spent three years leading the Legal and Corporate Affairs (LCA) team in Europe, then five years serving as the<br>active in several civic and legal organizations and in the broader technology industry. He has been an Independent Direc<br>and as Chair of the Leadership Council on Legal Diversity (LCLD). In addition, he Chairs the Board of the Washington St<br>economics. He earned his J.D. from the Columbia University School of Law and studied international law and economics<br>Burling from 1986 to 1993.<br>Specialty: -<br>Full Office Address: One Microsoft Way   Redmond, Washington 98052-6399   United States<br>Main Phone: 425 882 8080<br>Job Functions: President, Senior Key Executive (Prior), Secretary (Prior), Chief Legal Officer (Prior)<br>Board Memberships: Netflix, Inc. (NasdaqGS:NFLX)<br>Other Company Affiliations: TechNet (Prior) |                           |  |  |  |  |

Board Members gather similar information to the "Professionals" section but go further to include details about memberships in other boards. This section specifically describes the role of the person in each particular board they are affiliated with.

| Boar | Board Members                                                                                                    |                        |   |  |  |  |  |  |  |
|------|----------------------------------------------------------------------------------------------------|------------------------|---|--|--|--|--|--|--|
| Сор  | Copy to List Add                                                                                                    |                        |   |  |  |  |  |  |  |
| -    | Name                                                                                                    | Title Sort By Rank     | 1 |  |  |  |  |  |  |
| -    | Nadella, Satya                                                                                                    | ✓ Chairman & CEO       | 1 |  |  |  |  |  |  |
|      | Background: Mr. Satya Nadella is Chief Executive Officer and Director of Microsoft Corporation since February 04, 2014 and has been its Chairman since June 2021. Before being named CEO in F<br>various leadership positions at Microsoft since Joining Microsoft in 1992, including Executive Vice President of Cloud and Enterprise from July 2013 to February 2014; President of Server and Tools<br>Search, Portal, and Advertising from 2008 to 2009. Mr. Nadella's roles also included Vice President of Cloud and Enterprise from July 2013 to February 2014; President of Server and Tools<br>Search, Portal, and Advertising from 2008 to 2009. Mr. Nadella's roles also included Vice President of the Microsoft Business Division. Before Joining Microsoft, he was a Member of the Technology<br>He earned a bachelor's degree in electrical engineering from Mangalore University, a master's degree in computer science from the University of Wisconsin – Milwaukee and a master's degree in b<br>Mr. Nadella served as a Director of Riverbed Technology, Inc.<br>Specialty: -<br>Years on Board: 2014-Present<br>Full Office Address: One Microsoft Way   Redmond, Washington 98052-6399   United States<br>Main Phone: 425 882 8080<br>Job Functions: Chief Executive Officer , President (Prior), Unit President (Prior), Senior Key Executive (Prior), Other Key Executive (Prior), Chairman of the Board , Member of the Board of Direct<br>Others Boards: Braveds Jourge Jourge Inc. (Prior), Riverbed Technology. Jourge Jourge Jo    |                        |   |  |  |  |  |  |  |
| Ξ    | Johnston, Hugh F.                                                                                                    | V Independent Director | E |  |  |  |  |  |  |
|      | Background: Mr. Hugh F. Johnston serves as Senior Vice President & Chief Financial Officer at The Walt Disney Company since December 04, 2023. He serves as Independent Director at HG<br>Inc. since March 2010 until November 30, 2023 and its Vice Chairman since July 8, 2015 until November 30, 2023. As a Member of the executive leadership team at Pepsico, Mr. Johnston al<br>Johnston joined Pepsico in 1987 as Business Planner and held various finance positions until 1999 when he left to join Marck & Co., Inc. as Vice President of Retail Marketing since 1990.<br>General Electric Company in a variety of finance positions. He served a number of increasing leadership roles, including Senior Vice President of Retail Marketing since 1990.<br>Operations at Pepsico, Inc. from November 2005 bo 2010 and served as lis Executive Vice President of Operations from October 2005 to November 2007. He served as as Its Executive Vice President of Senior Vice President of Parsident of Parsident of Operations in Costor 1005 to November 2007. He served as as Its Executive Vice President of Deprations from October 2005 to November 2007. He served as as Execute Vice President of Deprations from October 2005 to November 2007. He served as as Director at AQL, Inc. Mr. Johnston served as as Vice Chairman at The American Beverage Association un<br>Corporation since September 19, 2017. He served as a Director at AQL, Inc. Mr. Johnston served as as Uncertor at AQL in Chober 2015 June 2015. He served as<br>Accounting from the University of Chicago and a Bachelor's of Science degree in Finance from the Syracuse University. In addition, he is a member of the Federal Reserve Bank of New York.<br>Chicago's Both School CPO Forum Advisory Board, Syracuse University's Whitman School of Management Advisory Council, and the Peterson Institute for International Economics.<br>Specialty: -<br>Years on Board: 2017-Present<br>Full Office Address: One Microsoft Way   Redmond, Washington 98052-6399   United States<br>Main Phone: 425 828 0800<br>Job Functions: Member of the Board of Directors , Me |                        |   |  |  |  |  |  |  |

Capital IQ provides information about various committees within the company, including the titles of the directors associated with each committee. Additionally, users can access information about compensation, including a historical dataframe that offers insights into compensation trends over time.

| Audit Committee      |                      |  |  |  |
|----------------------|----------------------|--|--|--|
| Copy to List         |                      |  |  |  |
| Name                 | Title Sort by Rank   |  |  |  |
| Johnston, Hugh F.    | Independent Director |  |  |  |
| List-Stoll, Teri L.  | Independent Director |  |  |  |
| Rodriguez, Carlos A. | Independent Director |  |  |  |
| Stanton, John W.     | Independent Director |  |  |  |
| Stanton, Sonn W.     | Independent Director |  |  |  |

| Compensation Committee |                           |  |  |  |  |
|------------------------|---------------------------|--|--|--|--|
| Copy to List           |                           |  |  |  |  |
| Name                   | Title Sort by Rank        |  |  |  |  |
| Rodriguez, Carlos A.   | Independent Director      |  |  |  |  |
| Peterson, Sandra E.    | Lead Independent Director |  |  |  |  |
| Scharf, Charles W.     | Independent Director      |  |  |  |  |
| Walmsley, Emma N.      | Independent Director      |  |  |  |  |

| _ |                          | Currency: Reported Currency ▼ Conversion Method: Historical ▼ Go         |               |
|---|--------------------------|--------------------------------------------------------------------------|---------------|
| _ | Name                     | Title Sort by Rank                                                       | FY 2022 (USD) |
|   | Nadella, Satya           | Chairman & CEO                                                           | 12,676,750    |
| + | Smith, Bradford L.       | President & Vice Chairman                                                | 4,655,274     |
| + | Hood, Amy E.             | Executive VP & CFO                                                       | 4,637,915     |
| + | Althoff, Judson B.       | Executive VP & Chief Commercial Officer                                  | 4,428,268     |
| ÷ | Young, Christopher David | Executive Vice President of Business Development, Strategy &<br>Ventures | 4,588,876     |
| + | Johnston, Hugh F.        | Independent Director                                                     | 185,000       |
| ÷ | Peterson, Sandra E.      | Lead Independent Director                                                | 165,000       |
| ÷ | Pritzker, Penny S.       | Independent Director                                                     | 160,000       |
| + | Stanton, John William    | Independent Director                                                     | 155,000       |

Within the screening menu, you have the option to select information about the board as an additional screening criterion. However, it's important to note that, as of now, there are no options available to download a list of boards for different companies or export this information as an Excel file using Capital IQ.

Employment/Board Professional Job Functions Board Job Functions Committees Professional Types Titles Specialties